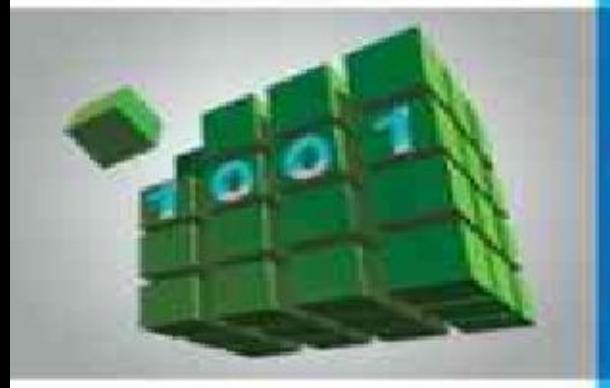

#### *СТРУКТУРИРОВАННЫЕ ТИПЫ ДАННЫХ*

#### *Тема урока:* «ОДНОМЕРНЫЕ МАССИВЫ. РАБОТА С ЭЛЕМЕНТАМИ»

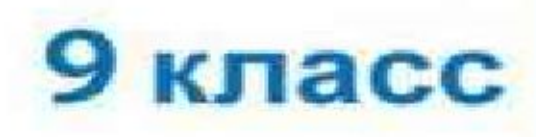

*Презентацию подготовил учитель информатики ГБОУ «Школы № 1905» Панин Геннадий* 

07.05.2017

# **Цели урока**

- **•Получить представление о новом типе данных регулярный тип (массив);**
- **•Научиться заполнять массив данными различными способами;**
- **• Формирование навыков решения задач в среде программирования Паскаль.**

# Основные понятия

- •Регулярный тип данных;
- Массив;
- •Элемент массива;
- •Индекс элемента массива;
- •Значение элемента массива;
- •Объявление массива;
- •Заполнение массива;
- •Вывод массива

# **План урока**

- **•Повторение (Тест «Символьные величины»);**
- **•Объяснение новой темы;**
- **•Решение задач;**
- **•Проверка усвоения учебного материала;**
- **•Практическая работа.**

### **Массивы**

**Массив** – это группа однотипных элементов, имеющих общее имя и расположенных в памяти рядом.

#### **Особенности:**

- все элементы имеют **один тип**
- весь массив имеет **одно имя**
- все элементы расположены в памяти **рядом**

#### **Примеры:**

- список учеников в классе
- квартиры в доме
- школы в городе
- данные о температуре воздуха за год

### **Массивы**

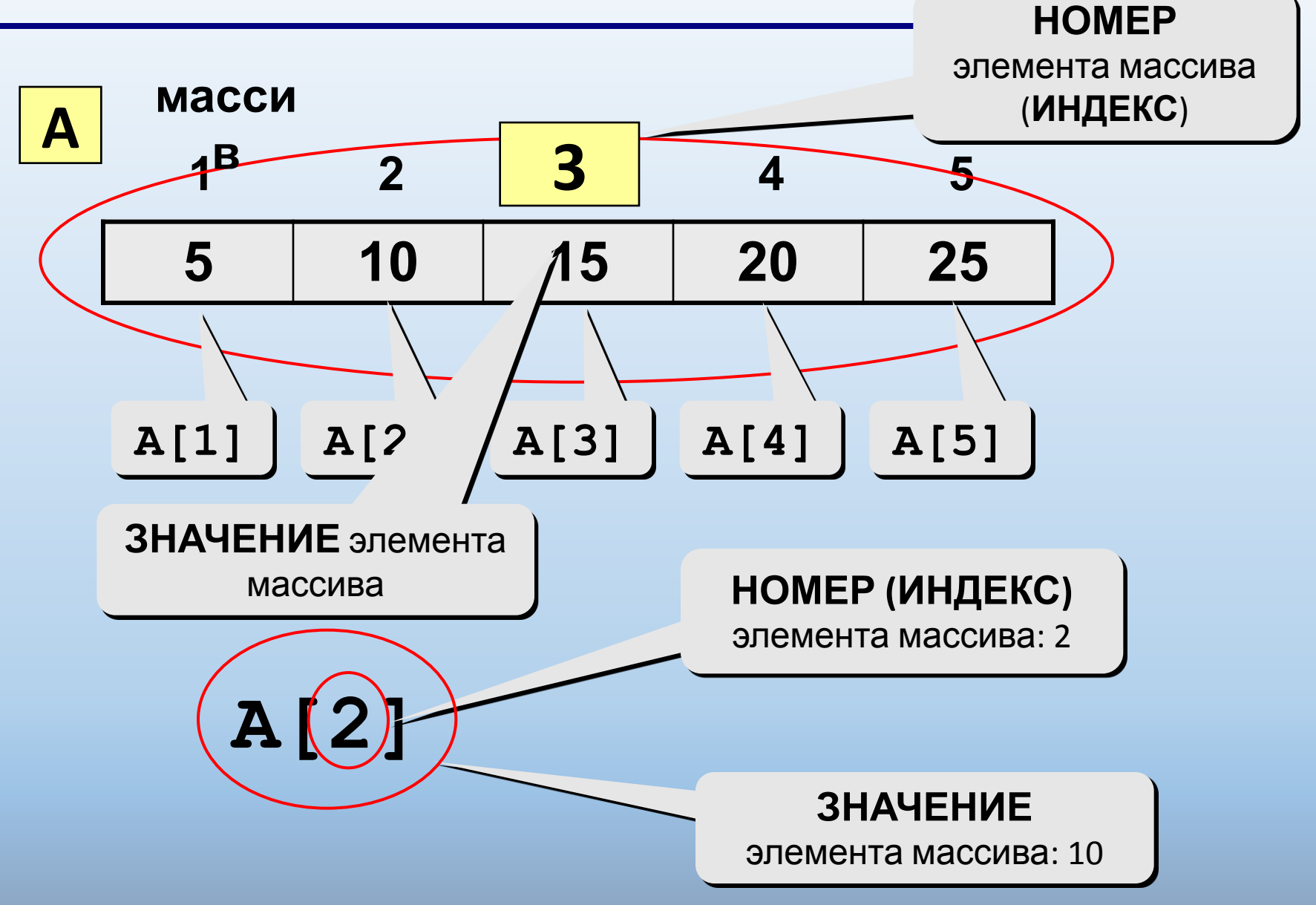

### **Объявление массивов**

#### **Зачем объявлять?**

- определить **имя** массива
- определить **тип** массива
- определить **число элементов**
- выделить **место в памяти**

#### **Массив целых чисел:**

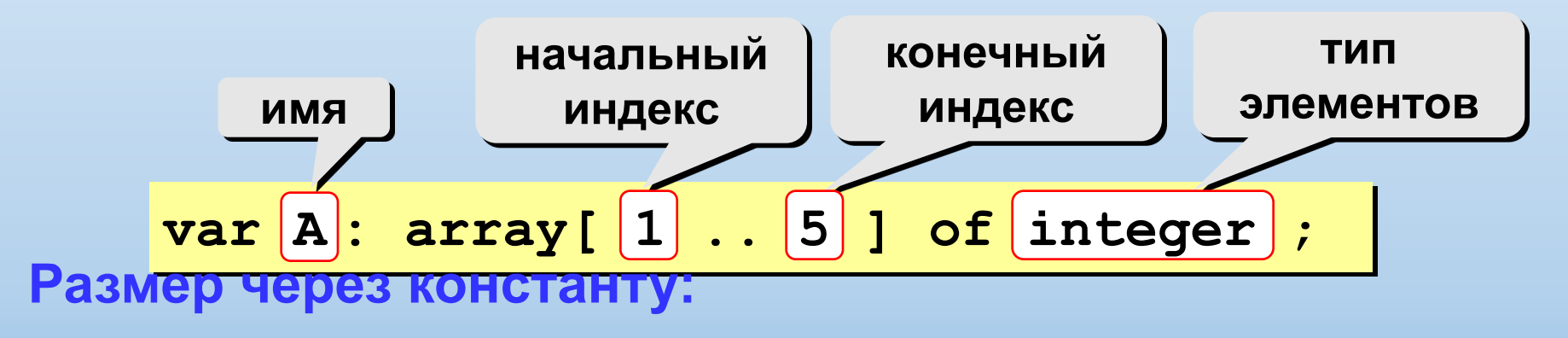

 $\texttt{var A: array[1..[N]} \texttt{ of integer};$ **const N=5;**

### **Объявление массивов**

**Массивы других типов:** 

**var X, Y: array [1..10] of real**;

```
 C: array [1..20] of char;
```
**Другой диапазон индексов:** 

Ин<u>дексе</u>: <del>allay [-3.</del> **var Q: array [0..9] of real**; **C: array [-5..13] of char**;

**var A: array ['A'..'Z'] of real**; **B: array [False..True] of integer**; ...  **A['C'] := 3.14259\*A['B']; B[False] := B[False] + 1;**

#### **Массивы**

#### **Объявление:**

```
Ввод с клавиатуры:
Поэлементные операции:
end;
   const N = 5;
   var a: array[1..N] of integer;
         i: integer;
   for i:=1 to N do begin
      write('a[', i, ']=');
      read ( a[i] );
                                 a[1] =
5
                                 a[2] =
12
                                 a[3] =
34
                                 a[4] =
56
                                 a[5] =
13
```

$$
\mathsf{Bb}_{\text{for i:=1 to N do a[i]:=a[i]*2;}}^{\mathsf{b}_{\text{for i:=1 to N do a[i]:=a[i]*2;}}}
$$

```
writeln('Массив A:');
for i:=1 to N do 
   write(a[i]:4);
```

```
Массив A:
  10 24 68 112 26
```
# Практическая работа

*•Заполнить массив М, состоящий из 9 элементов числами 3, 4, 7, 9, 19, 23, 24, 27, 39 и вывести его на экран.*

```
program qq;
var M: array [1..9] of integer; i: integer;
begin
 writeln('Исходный массив:');
 for i:=1 to 9 do begin
write('M[', i, ']=');
read (M[i]);
end;
end.
```

```
program qq;
const N: integer;
var M: array [1..N] of integer; i: integer;
begin
 writeln('Исходный массив:');
 for i:=1 to N do begin
write('M[', i, ']=');
read (M[i]);
end;
end.
```
## Выполните задания самостоятельно

Заполнить массив и вывести его на экран

- М [9] числами 3, 4, 7, 9, 19, 23, 24, 27, 39.  $1)$
- $2)$ Е [10] числами 11, 12, 13, 14, 15, 16, 17, 18, 19, 20
- В [11] числами 1, 8, 9, 10, 15, 21, 23, 24, 19, 64, 63  $3)$
- $4)$ А[10] числами 1, 7, 12, 14, 96, 49, 63, 54, 13, 22
- $5)$ L[9] числами 105, 126, 134, 176, 181, 193, 132, 144, 156
- $6)$ В [7] числами 4, 5, 6, 7, 9, 16, 25
- $7)$ А [8] числами 9, 11, 13, 29, 39, 23, 41, 46
- $8)$ L [11] ЧИСЛАМИ 33, 35, 37, 36, 41, 42, 44, 47, 49, 52, 53
- $9)$ К [10] числами 81, 82, 83, 91, 92, 93, 41, 42, 43, 50
- С [8] числами 2, 1, 3, 4, 5, 9, 11, 14  $10)$
- $11)$ К [9] числами 54, 55, 56, 57, 66, 67, 68, 75, 76

Заполнение массива случайными числами

• «Случайным называется число, появление которого не связано ни с какой закономерностью. Например, случайным является число, выпадающее при бросании кубика для игры в кости. А сам кубик можно рассматривать как генератор случайных чисел. Во всех языках программирования реализованы генераторы случайных чисел.

- В Паскале для «включения» генератора случайных чисел используется функция **Randomize**, а само случайное число можно получить, если использовать функцию *Random.*
- Например: *у:=Random(x)*;
- Здесь *у* целое случайное число в интервале от *0* до **х— 1**, *х* — целое число, задающее верхнюю границу интервала случайных чисел.
- Чтобы получить случайное число в интервале от *А* до *В (А < В),* надо использовать следующее присваивание:
- *• у:=Random(B-A+l)+A;*

### Заполнение массива случайными числами

Заполнить массив М, состоящий из 9 элементов случайными числами в интервале от 50 do 150 u вывести его на экран.

program qq; const  $N = 9$ ; var M: array [1..9] of integer; i: integer; begin writeln('Исходный массив:'); for  $i := 1$  to 9 do begin  $M[i] := random(100) + 50;$ write( M[i]:4); end; end.

### **Выполните задания самостоятельно**

## **Заполнить массив случайными числами в заданном интервале вывести его на экран**

- 1) Z[30] от 2 до 49.
- 2) L[15] от 10 до 40
- 3) С[10] от 5 до 15
- 
- 
- 4) Z[30] от 20 до 76
- 
- 

5) М[40] от 10 до 60

- - 10) С[24] от 10 до 46
- 9) М[20] от 1 до 33

11) К [22] от 2 до 42

- 8) А[20] от 3 до 59
- 7) D[40] от 1 до 50
- 6) В[30] от 6 до 55

## Заполнение массива константами

*элементы массива* — *константы.*

- В этом случае заполнение происходит в разделе const. В этом разделе после описания массива надо в круглых скобках через запятую указать конкретные значения элементов. Например, рассмотрим такую задачу: заполнить массив *К[8]*  константами: 4, 6, 90, 23, 56, 79, 34, 12. Решение будет таким:
- **const К: array[1..8] of Integer = (4, 6, 90, 23, 56, 79, 34, 12);**

Вывод массива осуществляется в самой программе так же, как было рассмотрено ранее

# Заполнение массива константами

```
program qq;
const M: array [1..8] of integer=(4, 6, 90, 23, 56, 79, 34, 12);
var i: integer;
begin
 writeln('Исходный массив:');
 for i:=1 to 8 do begin
write('M[', i, ']=',M[i]:4);
end;
```
end.

### **Выполните задания самостоятельно**

• написать программу решения следующей задачи: «Заполнить и вывести массив, элементы которого константы», а также реализовать написанную программу на компьютере.

#### **Заполнение массива, элементы которого связаны некоторой закономерностью**

*элементы массива связаны некоторым законом.*

- $\cdot$  Например, элементы массива нечетные положительные числа от 1 до 23, т. е. массив состоит из чисел 1, 3, 5, 7, 9, ... , 23, т.е.значение элемента связано с его индексом по закону: *М[1]* = 2\*7—1 для I от 1 до 12. Количество элементов такого массива можно посчитать по формуле: n *=* (23 — 1)/2 + 1.
- Элементы массива положительные четные числа, то используется другое соотношение: *М[1] = 2\*1,* количество элементов вычисляется аналогично.
- Заполнить массив нечетными целыми числами в интервале ОТ 1 до 41 и вывести его на экран.
- В этой задаче надо посчитать количество элементов массива по формуле  $n = (41-1)/2 + 1 = 21.$
- Остальное решение не требует пояснения, и можно сразу написать программу:

```
Program prog8;
uses Crt;
var
b: array[1..21] of Integer;
j: Integer;
Begin
CIrScr;
for i:=1 to 21 do b[j]:=2*j-l
for j:=1 to 21 do
 Write(b[i], '');
Readln; end.
```